# **MS Word. Элементы структурирования текста. Организационная диаграмма.**

MS Word. Элементы структурирования текста. Организационная диаграмма.

> **Чем дальше я живу, тем яснее мне, что прекрасно только то, что нетрудно понять.**

> > **ФРАНС Анатоль**

# **Структурированный** текст

## и*меет*

·разделение на абзацы,

·заголовки и подзаголовки,

м*ожет содержать*

·нумерованные и маркированные списки,

·сноски и колонтитулы,

·классификацию в виде схем,

·поясняющие иллюстрации (рисунки,

графики).

Инструменты создания организационной диаграммы

# MS Word. Элементы структурирования текста. Организационная диаграмма.

**Коротко да ясно, оттого и прекрасно.**

**П***ословица*

### **Алгоритм создания организационной диаграммы (схемы):**

- **1.** Проанализировать текст (*какая информация требует иллюстрирования схемой?*).
- 2.Определить место расположения схемы в тексте (*установить курсор*).
- 3.Включить функцию

**«Добавить диаграмму или организационную диаграмму»**

- 4*.* Определить структуру схемы. *Выбрать тип диаграммы.*
- 5.Создать макет схемы.

*Добавить \удалить элементы.*

- *6.* Вписать (вставить) текст.
- 7.Выбрать стиль схемы (цвет и пр),

соответствующий стилю документа.

- 8*.* Провести итоговое форматирование схемы.
- 9. Проанализировать полученный результат.

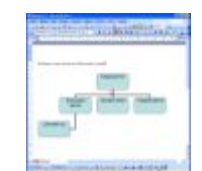

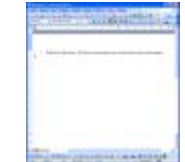

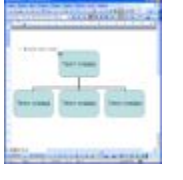

MS Word. Элементы структурирования текста. Организационная диаграмма.

> **Коротко да ясно, оттого и прекрасно.**

> > **П***ословица*

**Домашнее задание:**

**подготовиться к тестированию по теме "Текстовый редактор" по** §§**13-15** 

К концу тридцатых годов хх столетия потребность в автоматизации сложных вычислительных процессов сильно возросла. Этому способствовало бурное развитие таких отраслей, как самолетостроение, атомная физика и других.

С 1945 года по наши дни вычислительная техника прошла 4 поколения в своём развитии.

Первое поколение эвм.

Эвм первого поколения обладали быстродействием в несколько десятков тысяч операций в сек. В качестве внутренней памяти применялись ферритовые сердечники, а алу и уу были построены на электронных лампах. Быстродействие эвм определялось более медленным компонентом внутренней памятью и это снижало общий эффект.

Эвм первого поколения являлась ориентация на выполнение арифметических операций. При попытках приспособления для задач анализа они оказывались неэффективными.

К концу 50-х годов средства программирования претерпевают принципиальные изменения: осуществляется переход к автоматизации программирования с помощью универсальных языков и библиотек стандартных программ. Использование универсальных языков повлекло возникновение трансляторов.

Первые проекты отечественных эвм были предложены с.а. Лебедевым, б.и. Рамеевым в 1948г. В 1949-51гг. По проекту с.а. Лебедева была построена мэсм (малая электронно-счетная машина).

К эвм 1-го поколения относится и бэсм-1 (большая электронносчетная машина), разработка которой под руководством с.а. Лебедева была закончена в 1952г., она содержала 5 тыс. Ламп, работала без сбоев в течение 10 часов. Быстродействие достигало 10 тыс. Операций в секунду.

Второе поколение эвм.

Характеризуется переходом на транзисторную элементную базу и появлением первых мини-эвм (например, pdp-8).

Получает дальнейшее развитие принцип автономии - он реализуется уже на уровне отдельных устройств, что выражается в их модульной структуре. Устройства ввода-вывода снабжаются собственными уу (называемыми контроллерами), что позволило освободить центральное vv от угтравления огтерациями ввода-вывода.

Совершенствование и удешевление эвм привели к снижению удельной стоимости машинного времени и вычислительных ресурсов в общей стоимости автоматизированного решения задачи обработки данных, в то же время расходы на разработку программ (т.е. Программирование) почти не снижались, а в ряде случаев имели тенденции к росту. Таким образом, намечалась тенденция к эффективному программированию, которая начала реализовываться во втором поколении эвм и получает развитие до настоящего времени.

Начинается разработка на базе библиотек стандартных программ интегрированных систем, обладающих свойством переносимости, т.е. Функционирования на эвм разных марок. Наиболее часто используемые программные средства выделяются в ппп для решения задач определенного класса.

Совершенствуется технология выполнения программ на эвм: создаются специальные программные средства - системное по. В ходе реализации систем пакетной обработки был разработан формализованный язык управления заданиями, с помощью которого программист сообщал

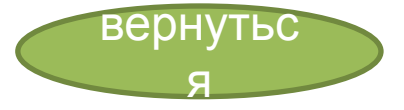

### История развития программного обеспечения для **HBM**

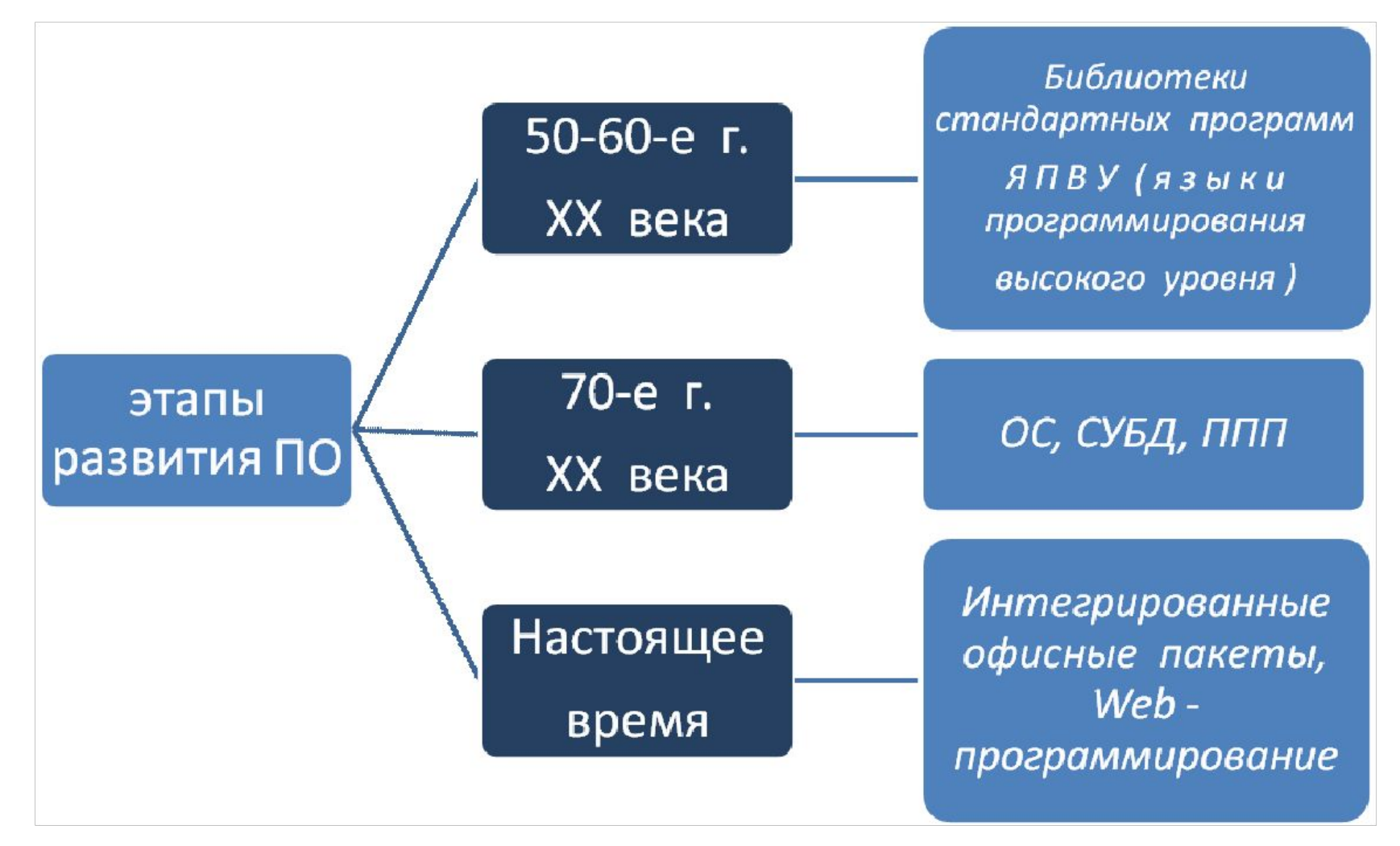

#### История развития ЭВМ

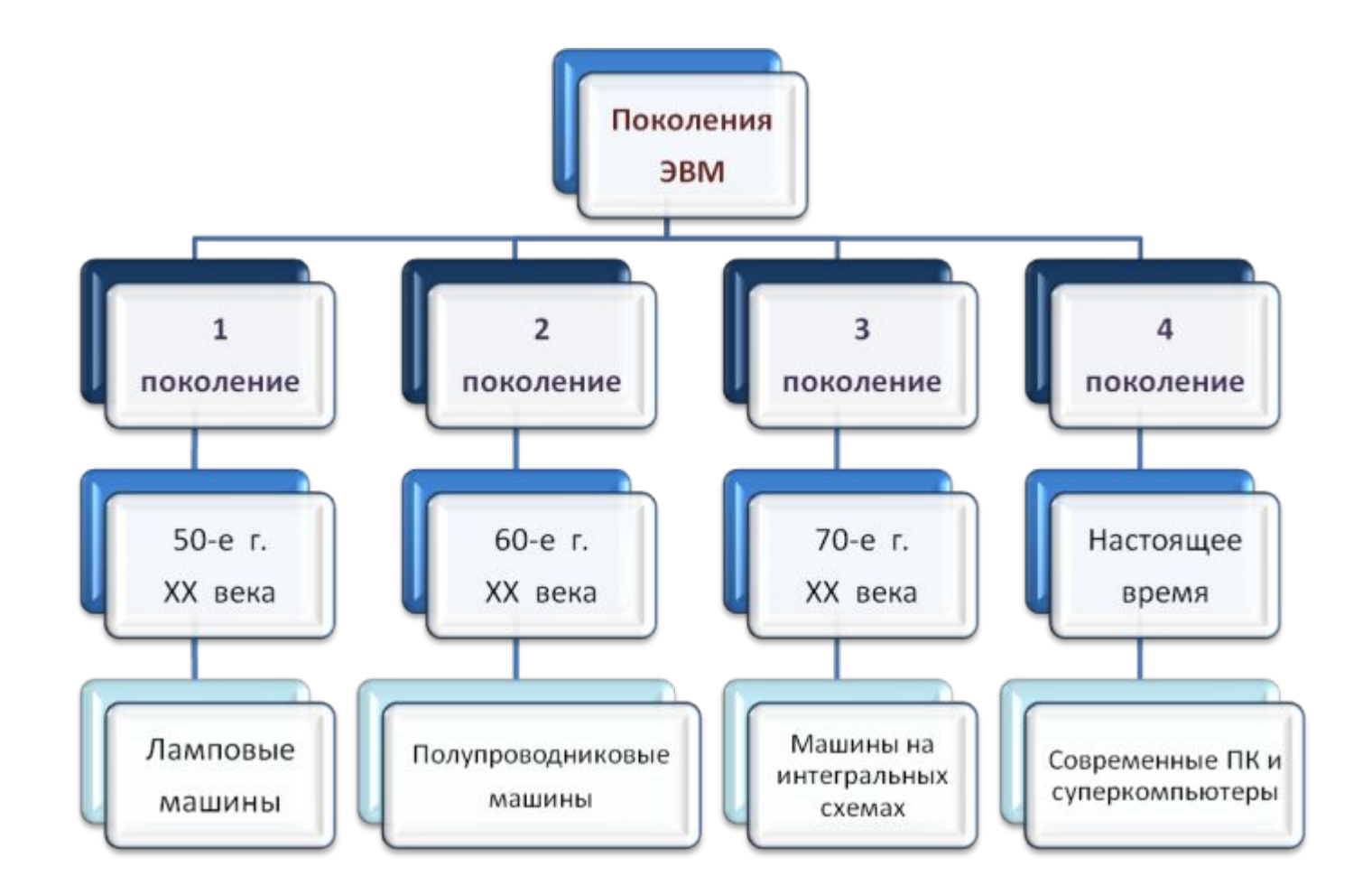

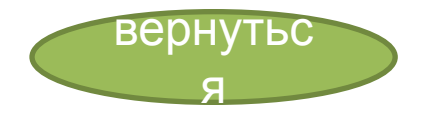